# **EFM OAM EFM OAMLoopback Loopback**

**Ben Brown Ben Brown – AMCCKevin Daines – World Wide Packets World Wide Packets Don Pannell Don Pannell – Marvell MarvellAl Braga – UNH IOL UNH IOL**

> **IEEE802.3ah EFM Task Force September 2002**

#### **Changes to Discovery Changes to Discovery**

- •**Add 2 new LOCAL\_STATE & FAR\_END\_STATE bits**
- • **New state encoding**
	- **UNSTABLE**
	- **STABLE**
	- **LOOBACK\_STABLE**
	- **LOOPBACK\_UNSTABLE**
	- **LOOPBACK\_COMPLETE**
- • **Use modified Discovery state machine to move from Loopback\_xxx states to STABLE**

**Still needs to be drawn**

**IEEE802.3ah EFM Task Force September 2002**

## **Startup Startup**

- • **Device A queues Loopback Control OAMPDU with non-zero Loopback Quantum value**
- • **Device B responds with Status OAMPDU with new LOCAL\_STATE value of LOOPBACK\_STABLE**
- • **Device A waits for Device B change of state, resending the Loopback Control OAMPDU if necessary**
- • **When Device A state is STABLE and Device B state is LOOPBACK \_STABLE, Device A's MAC Client initiates loopback data**
- •**Device B uses this state combination to loop data frames**
- •**Device A uses this state combination to drop data frames**

## **Timeout Finish Timeout Finish**

- •**Device A keeps a copy of Device B's Loopback Quantum timer**
- • **This counter is loaded and begins counting upon generation of Loopback Control OAMPDU**
- •**Device A's counter will expire before Device B's counter**
- • **Device A's MAC Client stops sending loopback data when its copy timer expires**
- •**Device B reflects a state change upon its timer expiration**
- • **Device B sends a Status OAMPDU with LOCAL\_STATE = LOOPBACK\_UNSTABLE**
- •**Device B uses this state combination to drop data frames**
- •**Device A uses this state combination to drop data frames**

## **Loopback Timer Extension Loopback Timer Extension**

- • **To extend Device B's loopback quantum timer, Device A queues additional Loopback Control OAMPDUs with non-zero Loopback Quantum value**
- •**These can be lost with no knowledge of either side**
- • **It is recommended that these are sent more often than absolutely necessary but there are still no guarantees**
- •**If all extension frames are lost, Device B can still timeout**
- • **Device B sends a Status OAMPDU with LOCAL\_STATE = LOOPBACK\_UNSTABLE**
- •**Device A's MAC Client stops sending loopback data**

## **Loopback Control Finish Loopback Control Finish**

- • **Device A's MAC Client stops sending loopback data when it desires to end the loopback test**
- • **Device A queues Loopback Control OAMPDU with zero Loopback Quantum value**
- • **Device B responds with Status OAMPDU with new LOCAL\_STATE value of LOOPBACK\_UNSTABLE**
- • **Device A waits for Device B change of state, resending the Loopback Control OAMPDU if necessary**

### **Loopback Conclusion Loopback Conclusion**

- • **When Device A state is STABLE and Device B state is LOOPBACK\_UNSTABLE, Device A changes state to LOOPBACK\_COMPLETE**
- • **When Device A state is LOOPBACK\_COMPLETE and Device B state is LOOPBACK\_UNSTABLE, Device B changes state to STABLE**
- • **When Device A state is LOOPBACK\_COMPLETE and Device B state is STABLE, Device A changes state to STABLE**
- • **Until both devices are STABLE, both Device A and Device B use these state combinations to drop data frames**

#### **OAM Discovery State Machine OAM Discovery State Machine Page 1**

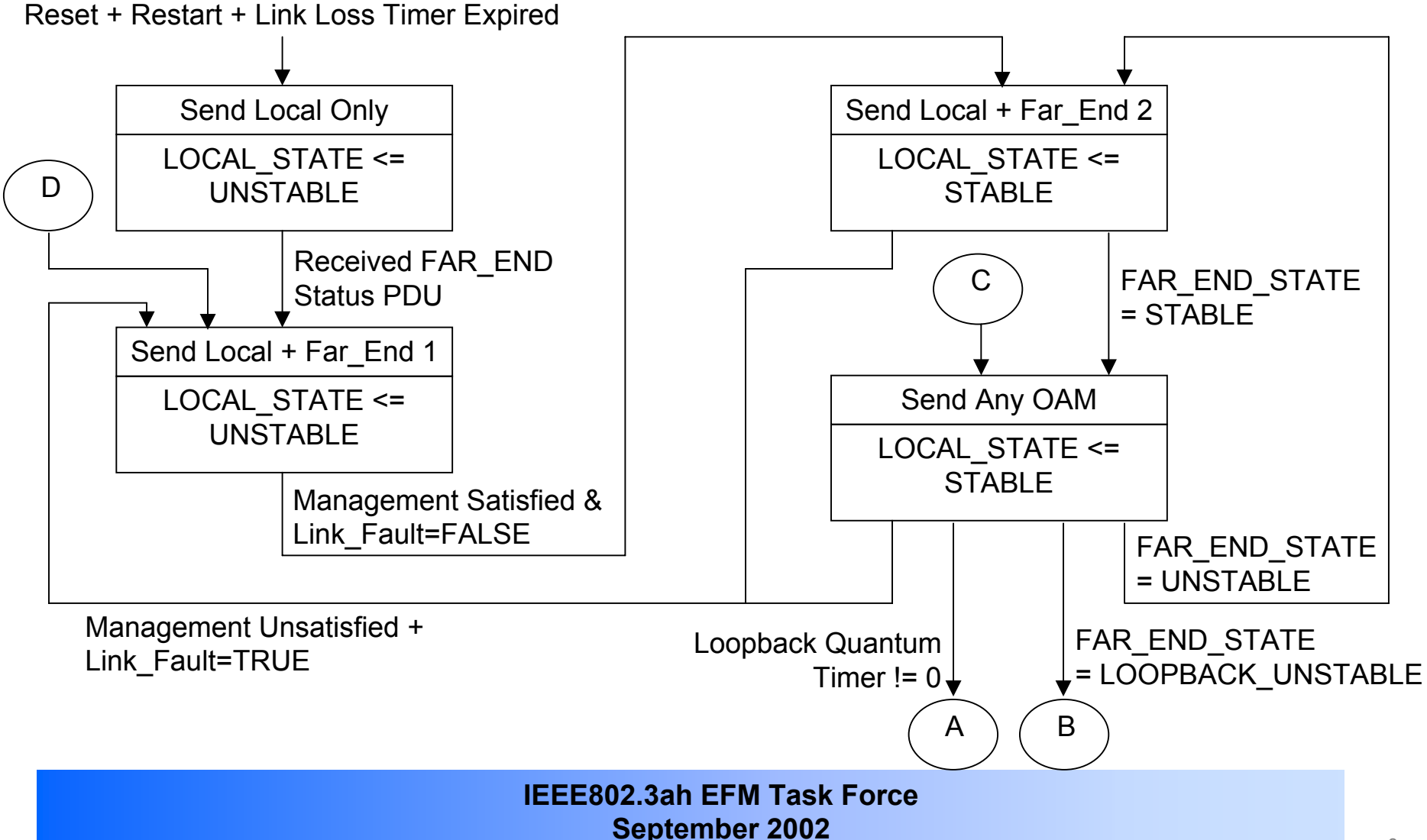

#### **OAM Discovery State Machine OAM Discovery State Machine Page 2**

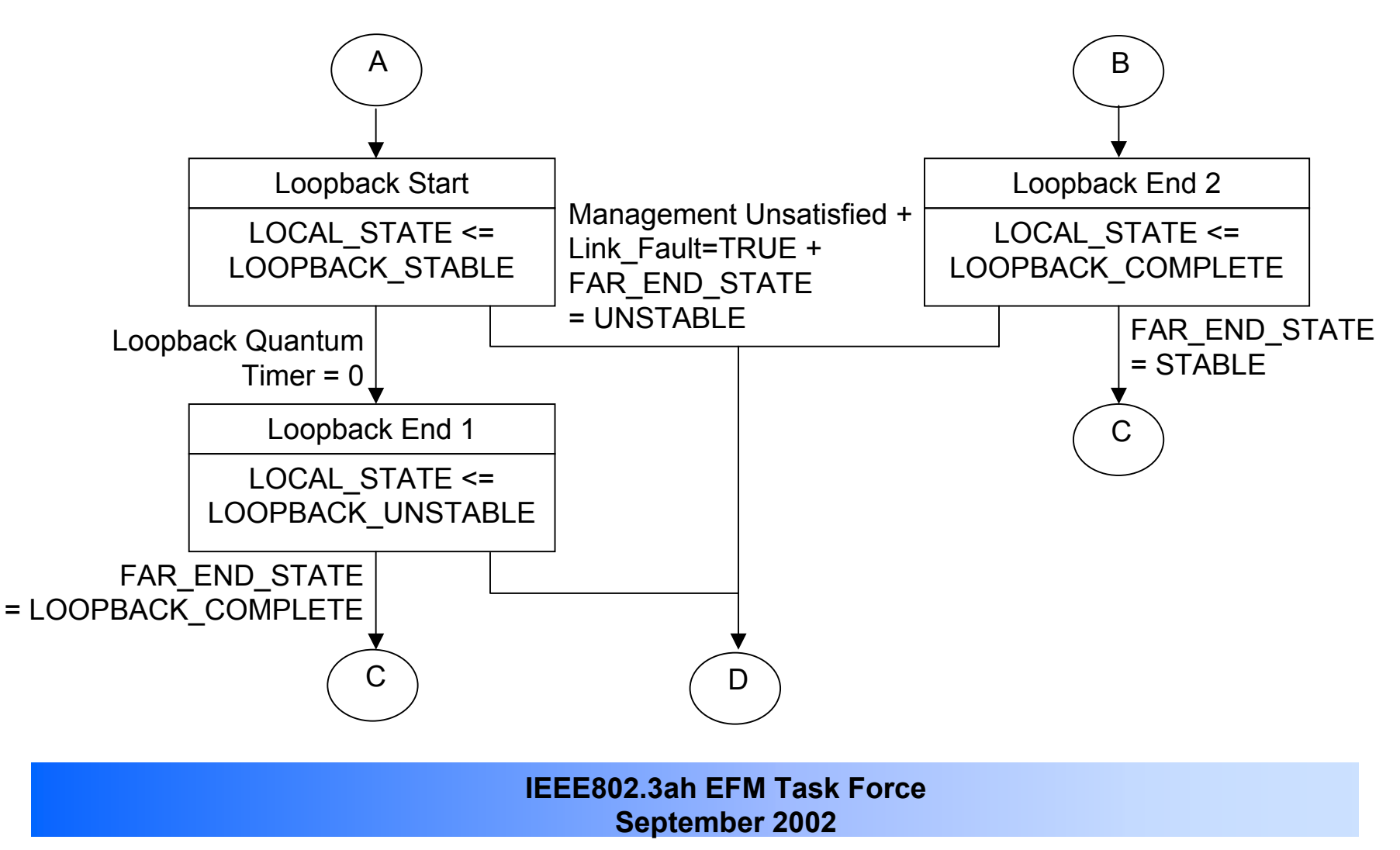